**рщ,**

# Obsah

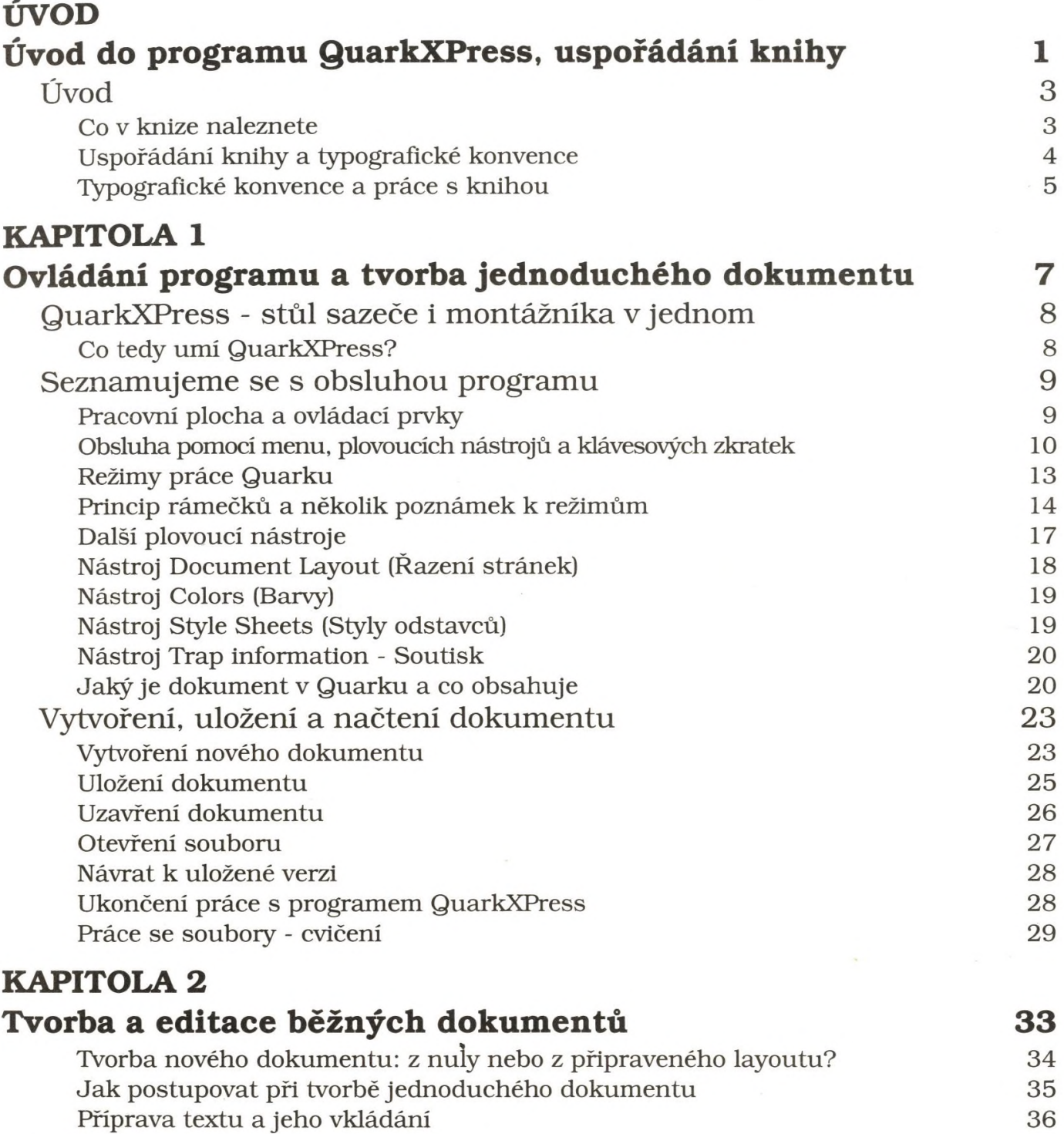

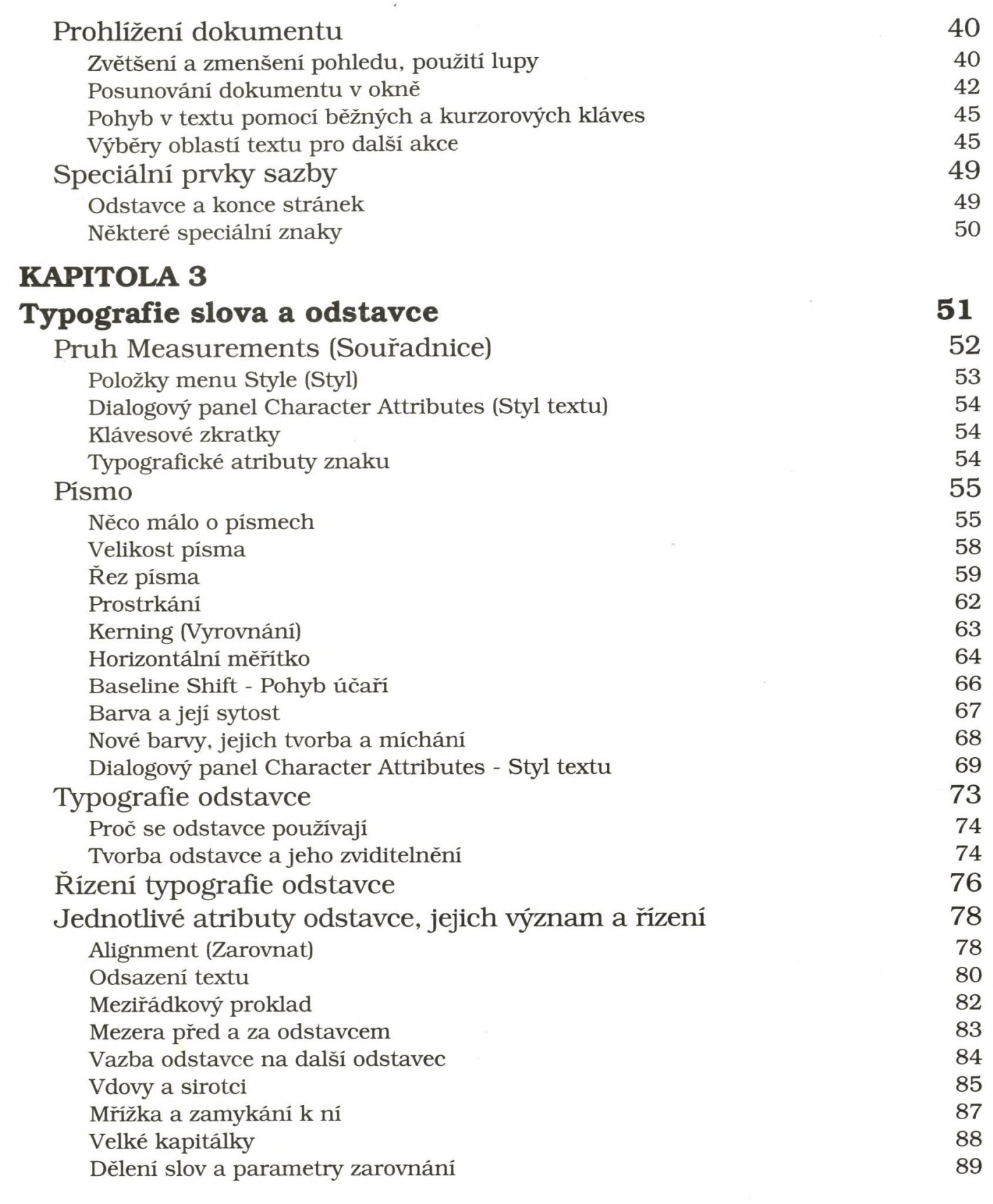

ø

# Obsah

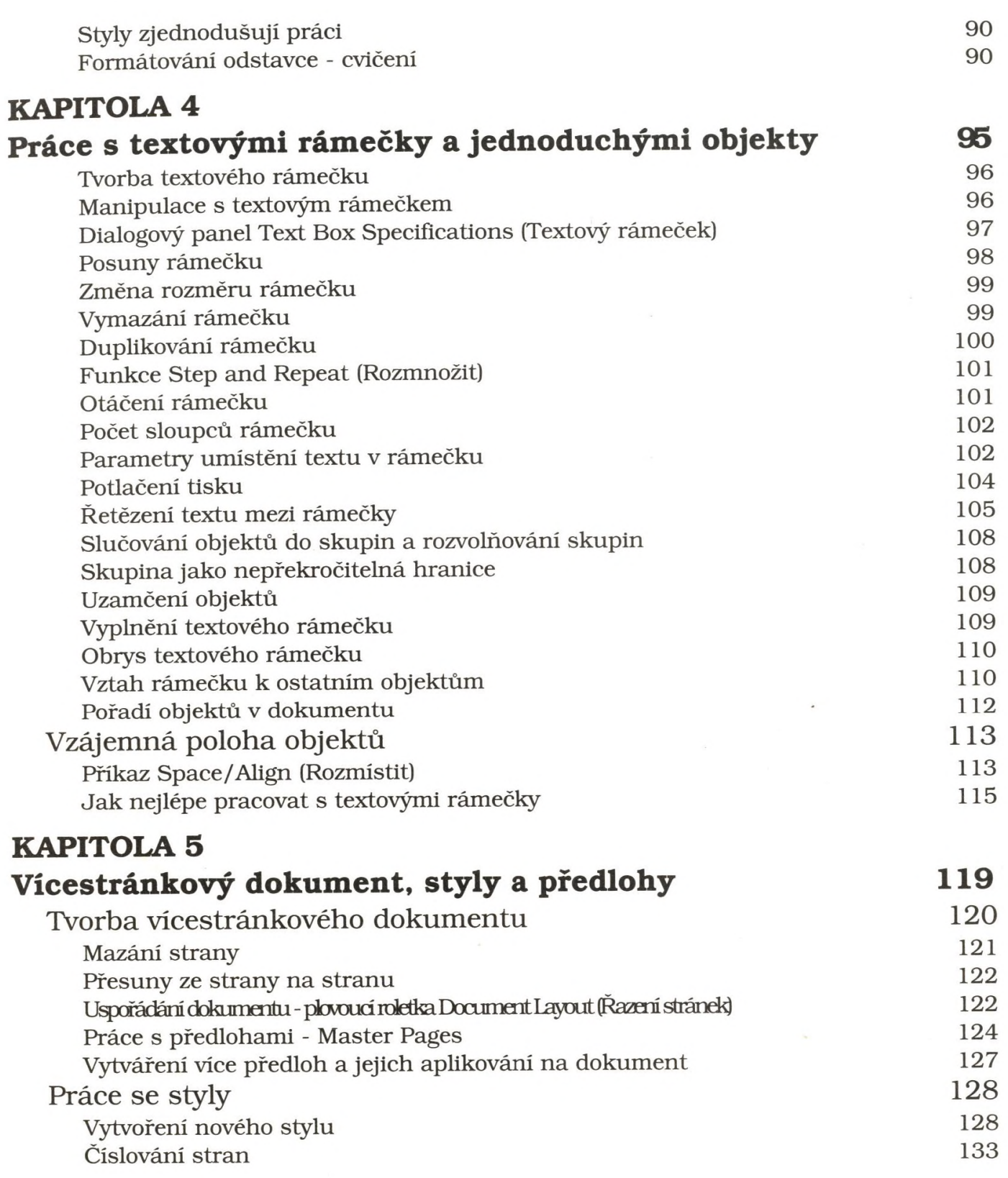

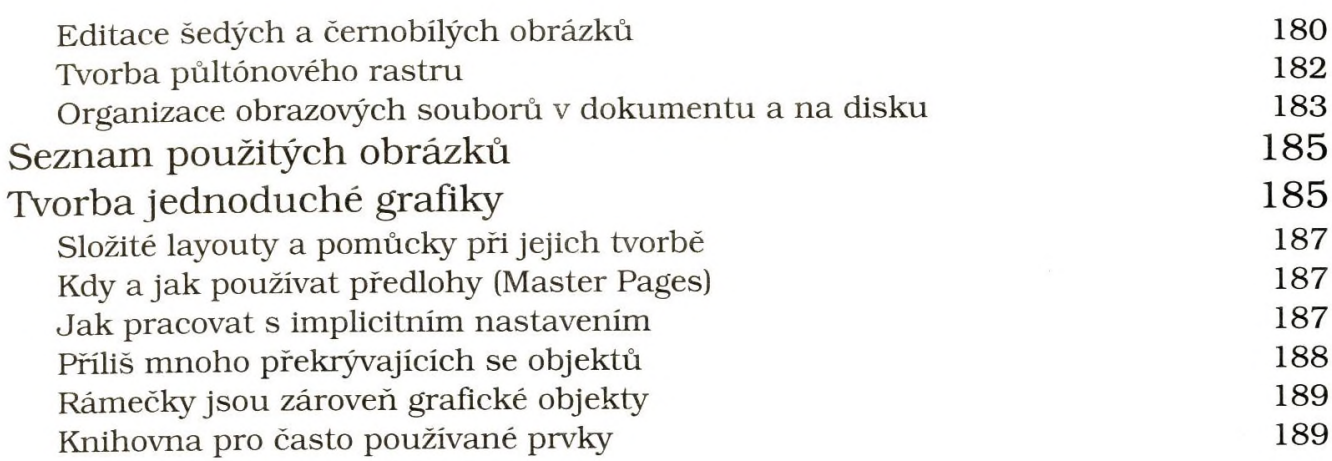

#### **KAPITOLA 9**

**Tisk a pre-press 193**

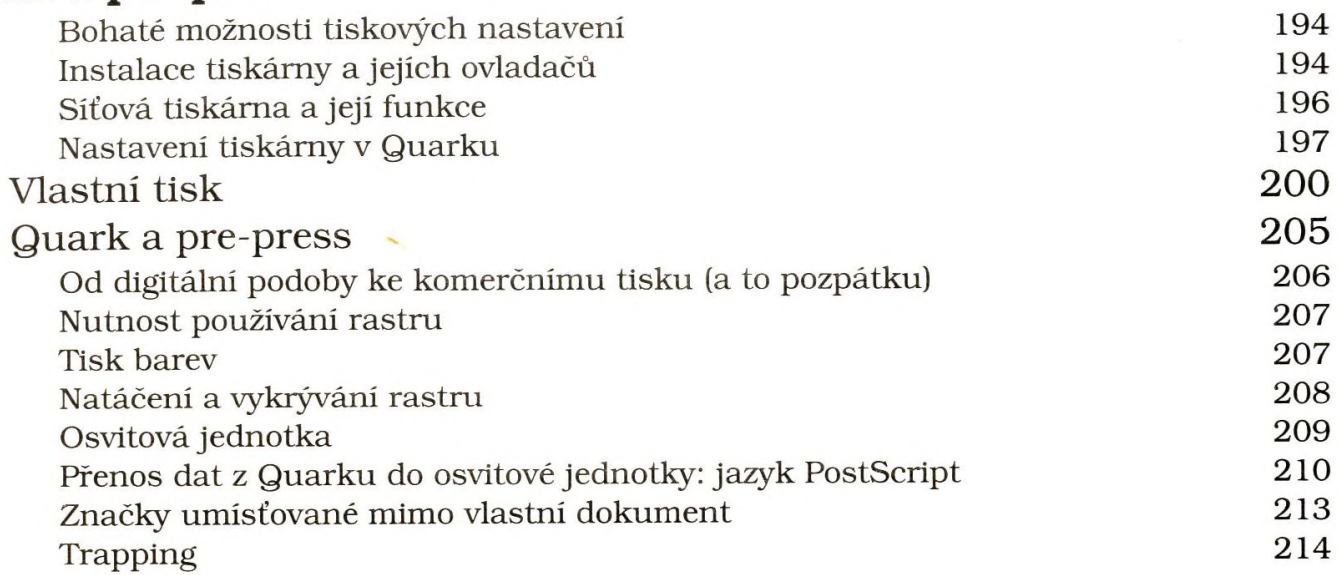

# **KAPITOLA 10**

## **Možnosti nastavení programu 217**

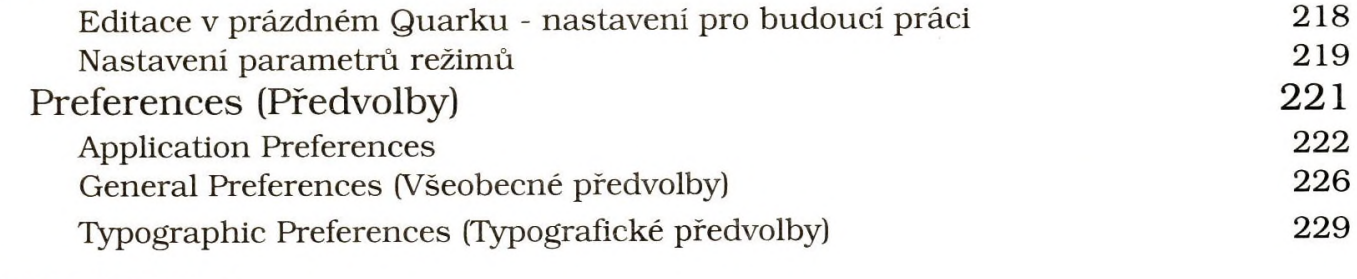

### **DODATEK A Rozpad menu programu QuarkXPress 233**

Obsah

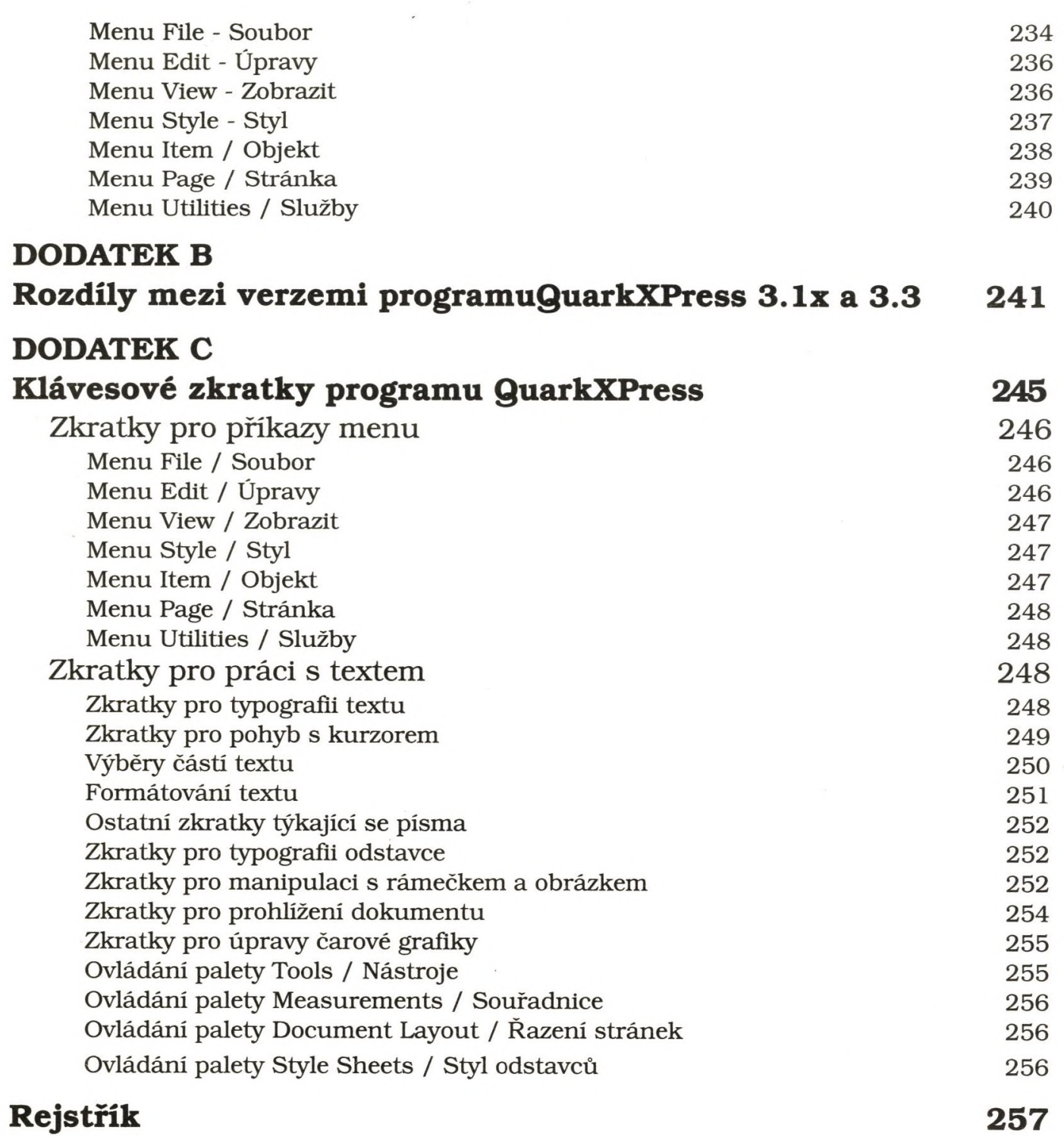

Quark**XPress**